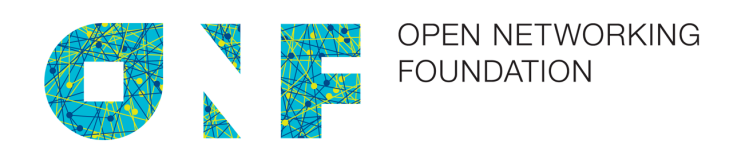

# NDM Negotiation OpenFlow Extension

Version 1.0

ONF TR-536

2016-09-08

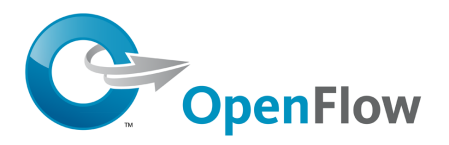

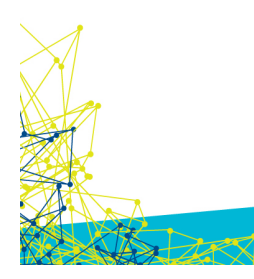

ONF Document Type: Technical Recommendation ONF Document Name: NDM Negotiation OpenFlow Extension

#### **Disclaimer**

THIS SPECIFICATION IS PROVIDED "AS IS" WITH NO WARRANTIES WHATSOEVER, INCLUDING ANY WARRANTY OF MERCHANTABILITY, NONINFRINGEMENT, FITNESS FOR ANY PARTICULAR PURPOSE, OR ANY WARRANTY OTHERWISE ARISING OUT OF ANY PROPOSAL, SPECIFICATION OR SAMPLE.

Any marks and brands contained herein are the property of their respective owners.

Open Networking Foundation 2275 E. Bayshore Road, Suite 103, Palo Alto, CA 94303 www.opennetworking.org

© 2016 Open Networking Foundation. All rights reserved.

Open Networking Foundation, the ONF symbol, and OpenFlow are registered trademarks of the Open Networking Foundation, in the United States and/or in other countries. All other brands, products, or service names are or may be trademarks or service marks of, and are used to identify, products or services of their respective owners.

### **Table of Contents**

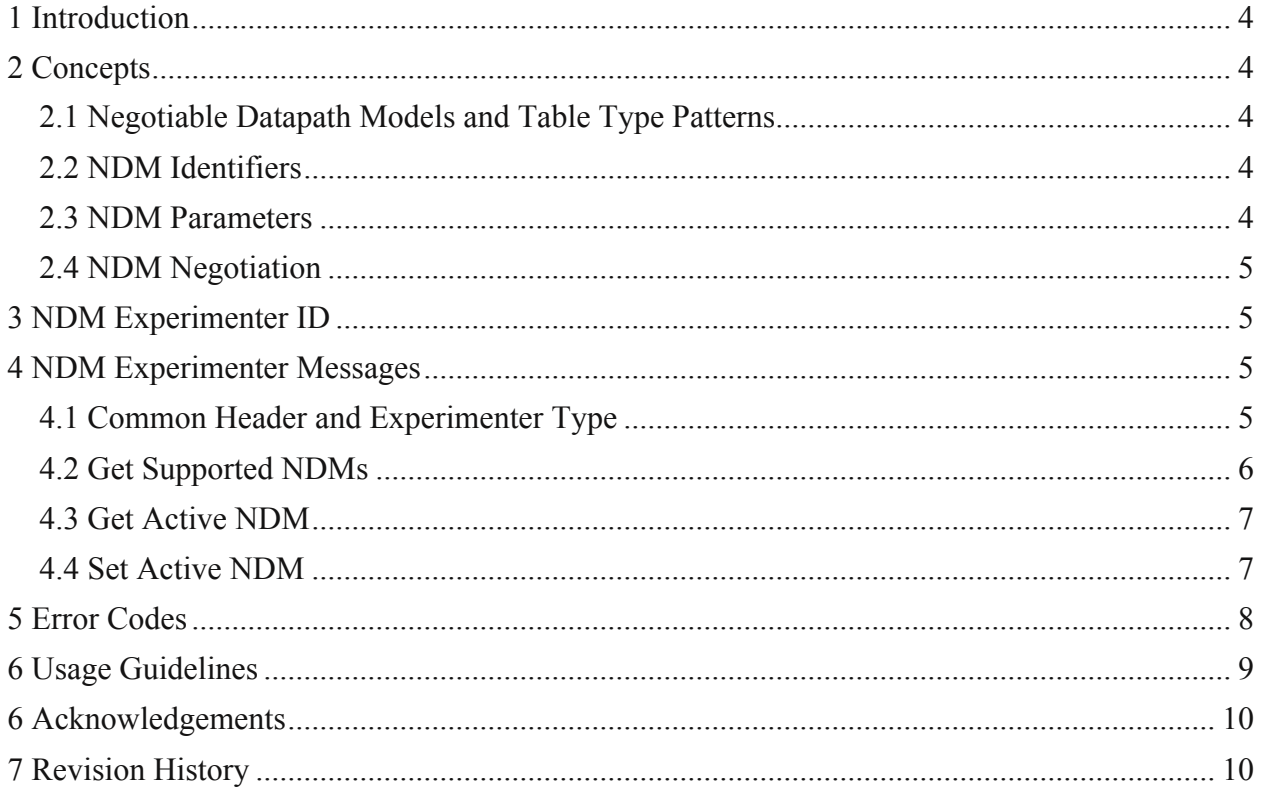

# **1 Introduction**

This document describes an OpenFlow extension that enables negotiating and (re)activating a Negotiable Datapath Model (NDM), (re)configuring parameters for the active NDM, as well as obtaining details w.r.t. the currently active NDM as well as associated parameters. Here the NDM may be a Table Type Pattern (TTP), or any other class of NDM.

# **2 Concepts**

#### **2.1 Negotiable Datapath Models and Table Type Patterns**

A Negotiable Datapath Model (NDM) is a representation of the constraints of the forwarding model supported by a networking device or required by a controller / application.

The NDM itself is expressed in JavaScript Object Notation (JSON), or another suitable format. The NDM specification allows for alternate representations as long as they conform to the specified information model (structure, keywords, etc.). The specification (in effect the schema) for NDMs can be downloaded from the ONF's web site.

A NDM is typically stored in a file or distributed via a web server, a version control repository, or a similar repository. Each NDM has an associated identifier, and every final / released NDM is expected to have a globally unique identifier.

A Table Type Pattern (TTP) is an instance of a Negotiable Datapath Model.

#### **2.2 NDM Identifiers**

The exact format of NDM identifiers is defined in the NDM specification. NDM identifiers are comprised of the following fields: (authority, type, name, version). NDM identifiers specify the authority responsible for creating the NDM, the specific NDM created by that organization / individual, and version identifying details. For the purposes of this document, a NDM identifier is a string consisting of non-whitespace printable characters.

#### **2.3 NDM Parameters**

NDMs can define parameters. The parameters are identified using parameter names, which are again defined as strings of non-whitespace printable characters for the purposes of this document. Associated with each parameter is a data type, a default value, and the permissible values (e.g. the permissible value range for numeric parameters). Some of these details (e.g. type and range) w.r.t. each parameter are specified in the NDM, but other details (e.g. default value or a more or less restrictive value range) may be artifacts of the switch implementation. If a parameter value is not supplied and a switch does not supply an appropriate default value, or if values are out of range, an error message may be returned. Parameter values can be set (i.e. written) when activating or re-activating a NDM. The currently active parameter values can also be queried (i.e. read back) from the switch. It is possible to read parameters that have not been set, in which case default or switch selected values will be returned. Some parameters may be read only.

#### **2.4 NDM Negotiation**

The purpose of negotiating a NDM is to arrive at a NDM (i.e. identify and activate a NDM) mutually acceptable to the OpenFlow controller (acting in collaboration with a northbound application) and the networking device (OpenFlow switch). During the negotiation process, NDM IDs and parameter names/values are exchanged as detailed in the rest of this document.

## **3 NDM Experimenter ID**

The experimenter ID of this extension is:

```
ONF ODWG EXPERIMENTER ID = 0xFF000006
```
### **4 NDM Experimenter Messages**

#### **4.1 Common Header and Experimenter Type**

All messages share the following header at the start of the message:

```
/* Common header for NDM extension messages */ 
struct onf ndm header {
struct ofp_header header;
 uint32_t experimenter; /* ONF_ODWG_EXPERIMENTER_ID */
uint32_t exp_type; \overline{\phantom{a}} /* One of ONF_ET_*_NDM_* */
}; 
#if OPENFLOW_VERSION <= 13
OFP ASSERT(sizeof(struct onf ndm header) ==
          sizeof(struct ofp experimenter header));
#else
OFP ASSERT(sizeof(struct onf ndm header) ==
           sizeof(struct ofp_experimenter_msg));
#endif
```
The header field is a standard OpenFlow header as defined in the specification.

The experimenter field is the Experimenter ID (see section 3).

The exp type field is the experimenter message type. It enables this extension to have many types of messages. The currently defined experimenter message types are:

```
/* Message types */ 
enum onf ndm exp type {
   ONF ET GET SUPPORTED NDM REQUEST = 1,
   ONF ET GET SUPPORTED NDM REPLY = 2,
   ONF ET GET ACTIVE NDM REQUEST = 3,
ONF_ET_GET_ACTIVE_NDM_REPLY = 4,
ONF_ET_SET_ACTIVE_NDM_REQUEST = 5,
   ONF ET SET ACTIVE NDM REPLY = 6,
};
```
### **4.2 Get Supported NDMs**

The ONF\_ET\_GET\_SUPPORTED\_NDM\_REQUEST message type uses the following message structure:

```
/* Get supported NDMs request. */ 
struct onf_get_supported_ndm_request {
   struct ofp header header;
   uint32 t experimenter; /* ONF ODWG EXPERIMENTER ID */
   uint32_t exp_type; /* ONF_ET_GET_SUPPORTED_NDM_REQUEST */
};
```
It results in the ONF\_ET\_GET\_SUPPORTED\_NDM\_REPLY message type, which uses the following message structure:

```
/* Get supported NDMs reply. */ 
struct onf get supported ndm reply {
   struct ofp header header;
   uint32 t experimenter; /* ONF ODWG EXPERIMENTER ID */
   uint32_t exp_type; /* ONF_ET_GET_SUPPORTED_NDM_REPLY */
    uint32_t ndm_list_len; /* Length of following field */
   char \overline{\text{mdm}} \text{list[0]}; /* JSON array (list) of NDM IDs in double quoted strings */
   uint8_t pad[0]; \qquad /* Pad to 4 byte alignment */
};
```
Should errors occur, an error message is returned instead.

#### **4.3 Get Active NDM**

The ONF\_ET\_GET\_ACTIVE\_NDM\_REQUEST message type uses the following message structure:

```
/* Get active NDM request. */ 
struct onf get active ndm request {
   struct ofp header header;
 uint32_t experimenter; /* ONF_ODWG_EXPERIMENTER_ID */
uint32 t exp type; /* ONF ET GET ACTIVE NDM REQUEST */
};
```
It results in the ONF\_NDM\_ET\_GET\_ACTIVE\_REPLY message type, which uses the following message structure:

```
/* Get active NDM and parameters reply. */ 
struct onf get active ndm reply {
  struct ofp header header;
  uint32_t experimenter; /* ONF_ODWG_EXPERIMENTER ID */
 uint32_t exp_type; /* ONF_ET_GET_ACTIVE_NDM_REPLY */
 uint32_t active_ndm_len; /* Length of following field */
   char active_ndm[0]; /* NDM ID in double quoted string */
 uint8_t pad1[0]; /* Pad to 4 byte alignment */
 uint32_t parameters_len; /* Length of following field */
   char parameters[0]; /* Parameters: key, value... in JSON object (map) */
    uint8_t pad2[0]; /* Pad to 4 byte alignment */
};
```
#### **4.4 Set Active NDM**

```
The ONF_ET_SET_ACTIVE_NDM_REQUEST message type uses the following message
structure:
```

```
/* Set active NDM and parameters request. */ 
struct onf set active ndm request {
   struct ofp header header;
    uint32_t experimenter; /* ONF_ODWG_EXPERIMENTER_ID */
uint32 t exp_type; /* ONF ET GET ACTIVE NDM_REQUEST */
 uint32_t active_ndm_len; /* Length of following field */
 char active_ndm[0]; /* NDM ID in double quoted string */
 uint8_t pad1[0]; /* Pad to 4 byte alignment */
 uint32_t parameters_len; /* Length of following field */
   char \overline{\phantom{a}} parameters<sup>[0]</sup>; /* Parameters: key, value... in JSON object (map) */<br>uint8 t pad2[0]; /* Pad to 4 byte alignment */
                              /* Pad to 4 byte alignment */
};
```
If the supplied NDM ID is "default", the currently active NDM (if any) is deactivated, and the switch reverts to the mode that was active prior to NDM negotiation. De-activating the NDM if no NDM is active is permissible, and no error code is returned in this case.

This specification does not define how existing state (e.g. flow table entries and counter values) is affected by NDM deactivation, NDM re-activation (i.e. re-negotiation), and upgrading of NDM versions, as this aspect is covered by individual NDMs combined with vendor supplied specifications defining the behavior of individual switch implementations.

It results in the ONF\_ET\_SET\_ACTIVE\_NDM\_REPLY message type, which uses the following message structure:

```
/* Set active NDM and parameters reply. */ 
struct onf set active ndm reply {
   struct ofp header header;
 uint32_t experimenter; /* ONF_ODWG_EXPERIMENTER_ID */
 uint32_t exp_type; /* ONF_ET_SET_ACTIVE_NDM_REPLY */
    uint32_t active_ndm_len; /* Length of following field */
   char active_ndm[0]; /* NDM ID in double quoted string */
   uint8_t pad1[0]; \overline{\qquad} /* Pad to 4 byte alignment */
    uint32_t parameters_len; /* Length of following field */
 char parameters[0]; /* Parameters: key, value... in JSON object (map) */
uint8 t pad2[0]; \hspace{1cm} /* Pad to 4 byte alignment */
};
```
The reply message returns the actually activated NDM ID as well as the parameters that are currently in use. Should errors occur, an error message is returned instead.

### **5 Error Codes**

The switch returns an error code for the following conditions:

- NDM not supported
- NDM ID invalid
- NDM cannot be changed
- Parameters bad (name not valid, value out of range or unsupported)

Where error codes are not specifically defined below, implementations must use error codes defined in the OpenFlow specification to report error conditions.

Errors specific to this extension have the following structure:

```
/* Message structure for all NDM errors. */ 
struct onf ndm error msg {
   struct ofp header header;
uint16 t type; / /* OFPET EXPERIMENTER. */
uint16 t exp type; /* One of the ONF NDM ET * error codes. */
uint32 t experimenter; /* ONF ODWG EXPERIMENTER ID. */
   uint8 t data[0]; / \overline{U} to 64 bytes of failed request data. */
}; 
OFP ASSERT(sizeof(struct onf ndm error msg) ==
          sizeof(struct ofp_error_experimenter_msg));
```
The type field must be set to OFPET EXPERIMENTER.

The experimenter field is the Experimenter ID (see 3).

The data field contains a copy of the failed request message, truncated to 64 bytes.

The exp type field is the NDM extension error type. The currently defined NDM extension error types are:

```
/* Error codes */ 
enum onf ndm_error_exp_type {
ONF NDM ET TOO BIG = 1, \frac{1}{2} Message or field in message too big. */
ONF NDM ET READ ONLY = 2, / /* Changes not permitted. */
ONF_NDM_ET_MSG_UNSUPPORTED = 3, \hspace{1cm} /* Message not supported. */
ONF_NDM_ET_NDM_UNSUPPORTED = 4, \frac{1}{2} /* NDM not supported. */
ONF_NDM_ET_BAD_NDM_ID = 5, \frac{1}{2} /* Invalid NDM ID. */
ONF_NDM_ET_BAD_PARAMETER_NAME = 6, /* Invalid parameter name. */
  ONF\vspace{-1mm}ET_BAD_PARAMETER_VALUE = 7, /* Invalid parameter value. */
};
```
When a REQUEST message is sent by the switch to the controller, or a REPLY message is sent by the controller to the switch, the standard BAD\_MSG error code is used.

### **6 Usage Guidelines**

The following sequence of messages is typically used.

- 1. A controller can optionally at any time issue a GET\_ACTIVE\_NDM query to obtain the currently active NDM ID and the currently active parameters. If a switch has a predefined pre-activated NDM that does not need to be specifically manually activated, its identifier is returned. If no specific NDM is active, the special identifier "none" is returned.
- 2. Negotiation
	- a. Controller queries and switch returns list of supported NDMs (IDs only, no parameters) using the GET\_SUPPORTED\_NDM message
		- This is optional if controller already has list, it need not issue this query
	- b. Controller activates a NDM (identified by the NDM ID) with specified parameters using the SET\_ACTIVE\_NDM message.
		- Response is active NDM ID and parameters.
		- If switch returns an error code, refusing activation, controller can retry activation, with a different NDM ID and/or different parameters.
- 3. Activation of a different NDM and/or adjustment of parameters<sup>1</sup>
	- a. Controller activates a NDM (identified by the NDM ID) with specified parameters using the SET\_ACTIVE\_NDM message.
		- If the NDM ID has not been changed, parameters are changed.
		- If the NDM ID has been changed, the NDM is upgraded (version changed) or de-activated and re-activated (completely different NDM ID).
		- Note: Whether or not upgrading is supported, and whether or not upgrading / re-activation can be accomplished without losing state (e.g. table entries / counter values etc.), is implementation dependent.

<sup>&</sup>lt;sup>1</sup> Support for these capabilities may vary between switch vendors and/or NDMs

- a. Controller de-activates the active NDM (if any) by issuing the SET\_ACTIVE\_NDM message with a string containing the identifier "default" in the NDM ID field.
	- De-activating the NDM if no NDM is active is permissible, and no error code is returned in this case.

# **6 Acknowledgements**

The following individuals contributed to this document: Curt Beckmann, Joel Halpern, Ben Mack-Crane, Lyndon Ong, Johann Tönsing.

# **7 Revision History**

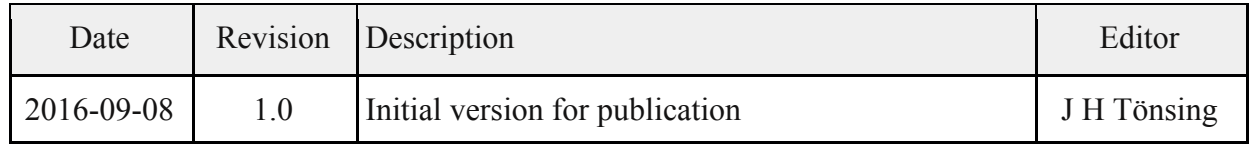